## 1年理科課題研究の振り返り①

- 1年次に行った理科課題研究について、「各実験班」で以下の点を振り返りましょう。
- Q1. 自分達の課題研究について、以下の(1)~(4)で、うまくいった点と問題点、それぞれについて、 考えられるだけ記入しましょう。さらに、その問題点に対する改善策を具体的に記入しましょう。 ※ 第1学年 AKC27 の「ワークシート1」等を参考にすること。

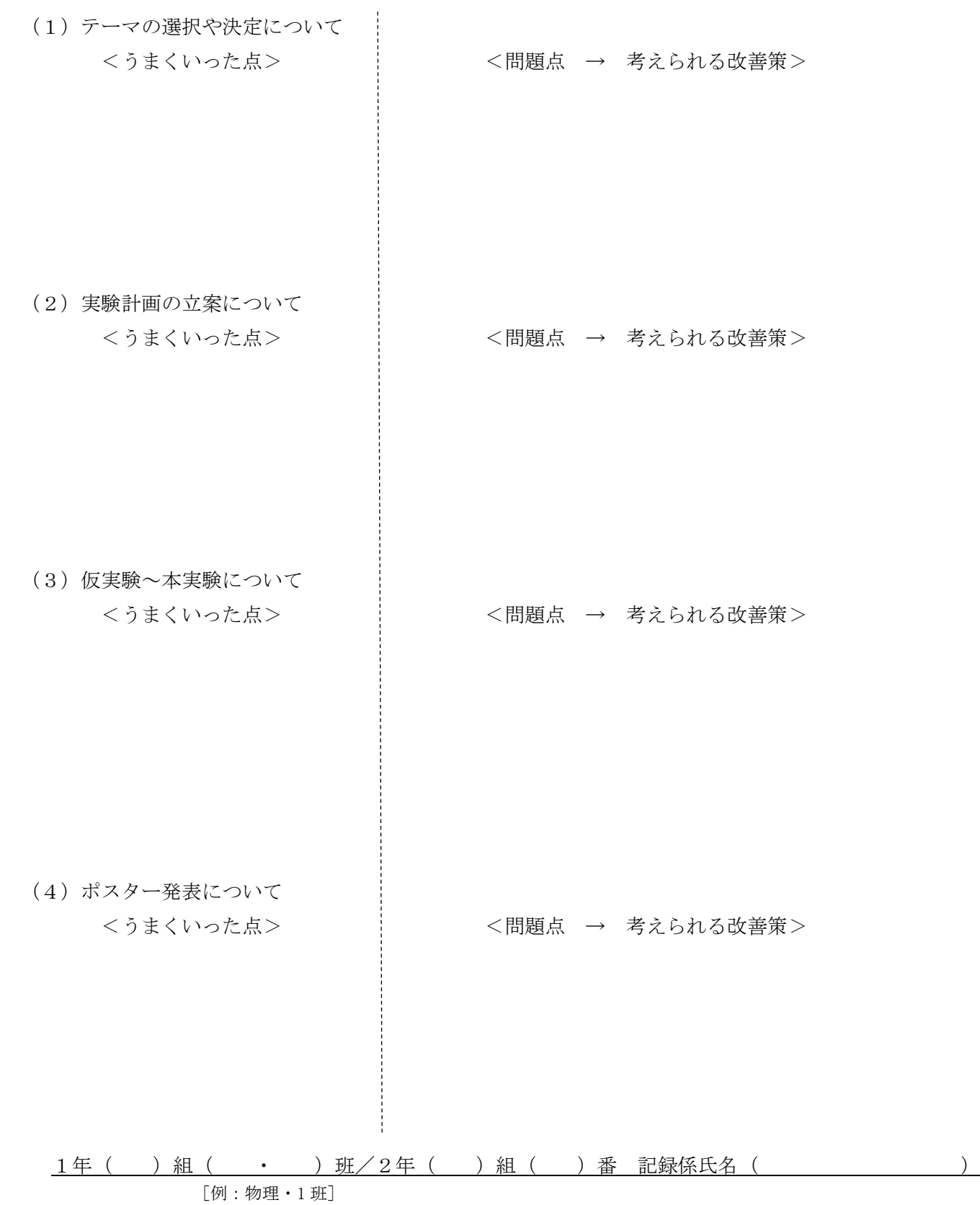

ł

Q2.自分達の発表用「ポスター」について、うまくいった点と問題点、それぞれについて 「<mark>自分自身」</mark>で考えられるだけ記入しましょう。

<うまくいった点> インディー イ間題点>

Q3. Q2について、「各実験班」で意見交換しましょう。その際、問題点に対する改善策を具体的に 記入しましょう。

<うまくいった点>
 → <問題点 → 考えられる改善策>

※ 注意:1年次と同様、2年次も AKC の授業で使用したプリント等は、 すべて「AKC ファイル」に綴じて保存すること。

2年( )組( )番 氏名 ( )

# 令和 年度 2年理型 AKC 課題(理科)

※ 自分の課題研究分野に「〇」をつけましょう。( 化学 ・ 物理 ・ 生物 )

Q1.「何気ない日常生活」、「社会で話題になっていること」、「よく聞く言葉」、「書籍やインターネットで 流れている情報」等々・・・ これらの中で、自分の課題研究分野に関して、興味をもてそうなもの、疑問に思うもの等を 「自分自身」で考えられるだけ(ブレイン・ストーミング)挙げてください。 ※ 一見、課題研究になりそうもないものでも構わないので、自由に、独創的に、思いつく限り 書きましょう。

Q2.Q1で記入した中で、一番興味のある事柄・ワードを中心に置いた「マインドマップ」を作成して みましょう。

※ 興味のある事柄・ワードが複数ある場合は、別の紙に一度下書きをして、一番課題研究の テーマになりそうなマインドマップを以下に記入してください。

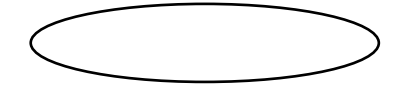

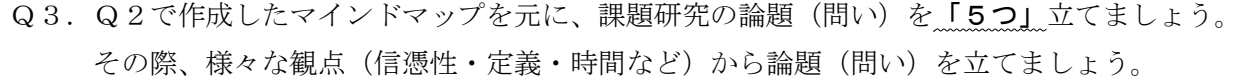

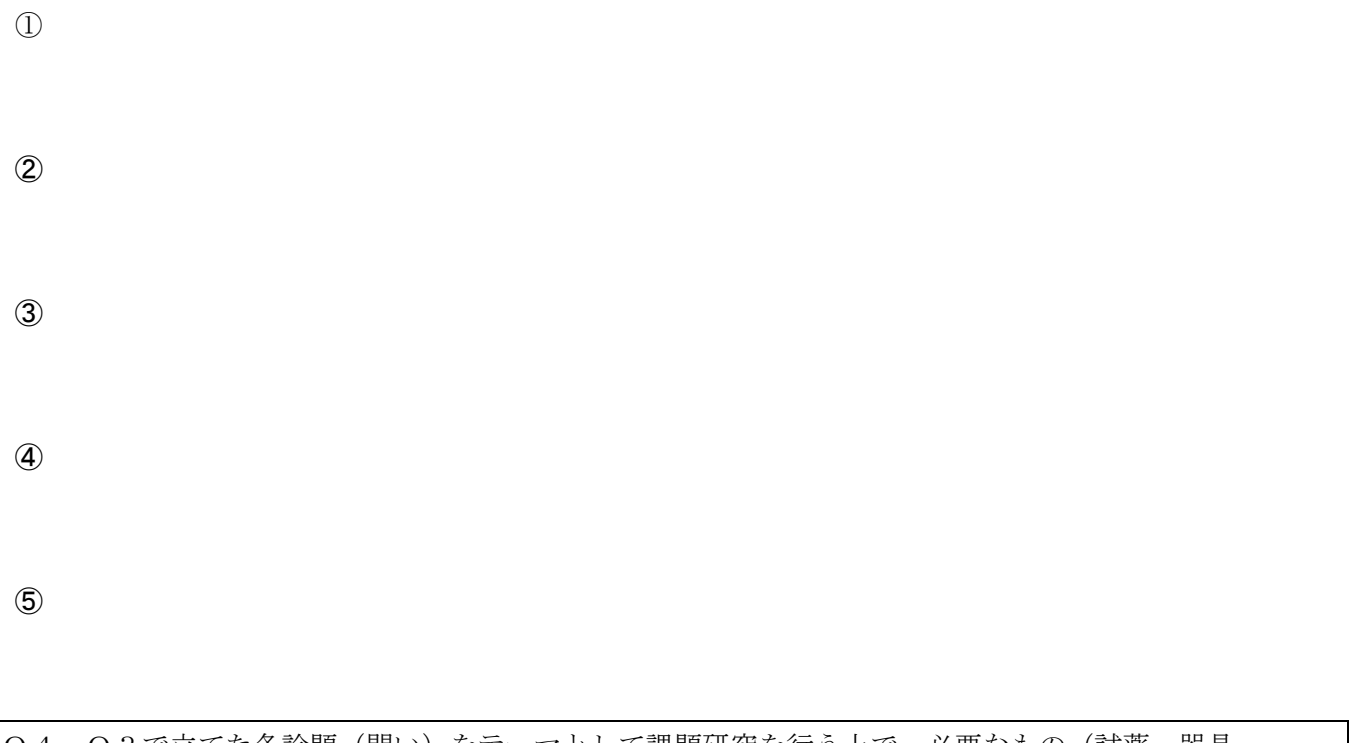

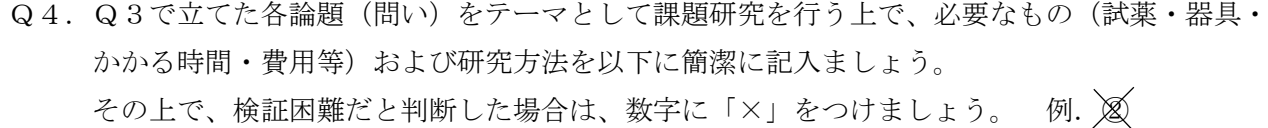

 $\bigcirc$ 

②

③

④

⑤

Q5. Q3、Q4を参考に、あなたの「課題研究テーマ案」を一つ作成しましょう。そして、そのテーマに 関連する事柄(関連するワードの定義や意味、先行研究等)について調べ、以下にまとめましょう。 ※ 書籍、インターネット、発表会要旨集等を活用してよいが、必ず「出典」を明記すること。

課題研究テーマ案:

<調べた事柄・内容(メモ)>

<課題研究テーマに関するまとめ(文章)>

 

# ※ 「課題」(A3:1枚)を作成し、 月 日( )に各担任の先生へ提出すること。

# → 次回 AKC7 ( 月 日 ( ))で、課題研究テーマ案やまとめた内容を発表してもらう ため、しっかりと準備をしておくこと。

2年( )組( )番氏名( )

## 課題研究テーマを設定するには?

- (1) **ブレイン・ストーミング** (Brain Storming [脳が猛烈に動く]) でアイディアを集める。
- (2) マインドマップで題材を定めて「視点」を探す。[AKC9 で説明済]
	- → ひとつの言葉や事項から関連性のある言葉やキーワードを次々に連想して、イメージを広げる 手法の一つである。
	- 例.『地球温暖化』のマインドマップの例

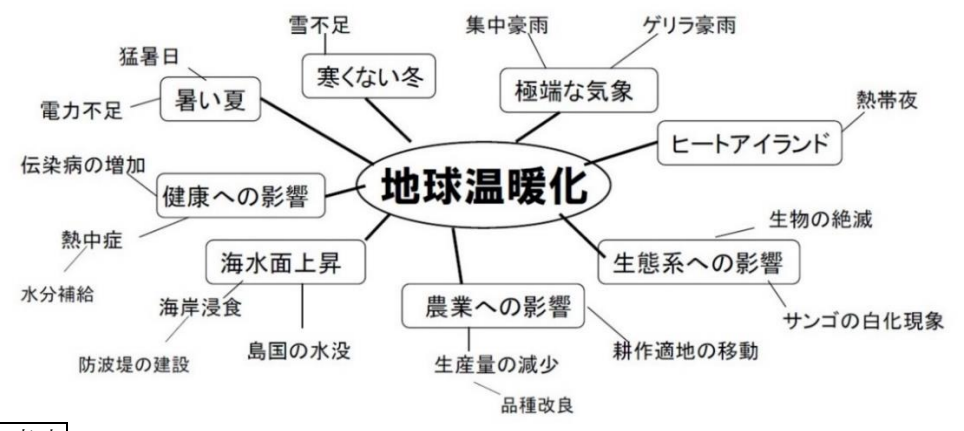

作成上の注意点

- ① 題材をもとにして、次々と枝のように関連する言葉を周囲に書く。
- ※ 言葉が思い浮かばないときは、周りの人と意見交換したり、関連する書籍の目次やネット等を 利用したりする。
- ② ひとつの見方ではなく、様々な視点・切り口を意識する。
	- ※ 「社会性」、「ユニークさ」、「データ」等の視点から考えてみるのもよい。

## (3) 論題 (問い) の見つけ方

例.『地球温暖化』の論題(問い)の例

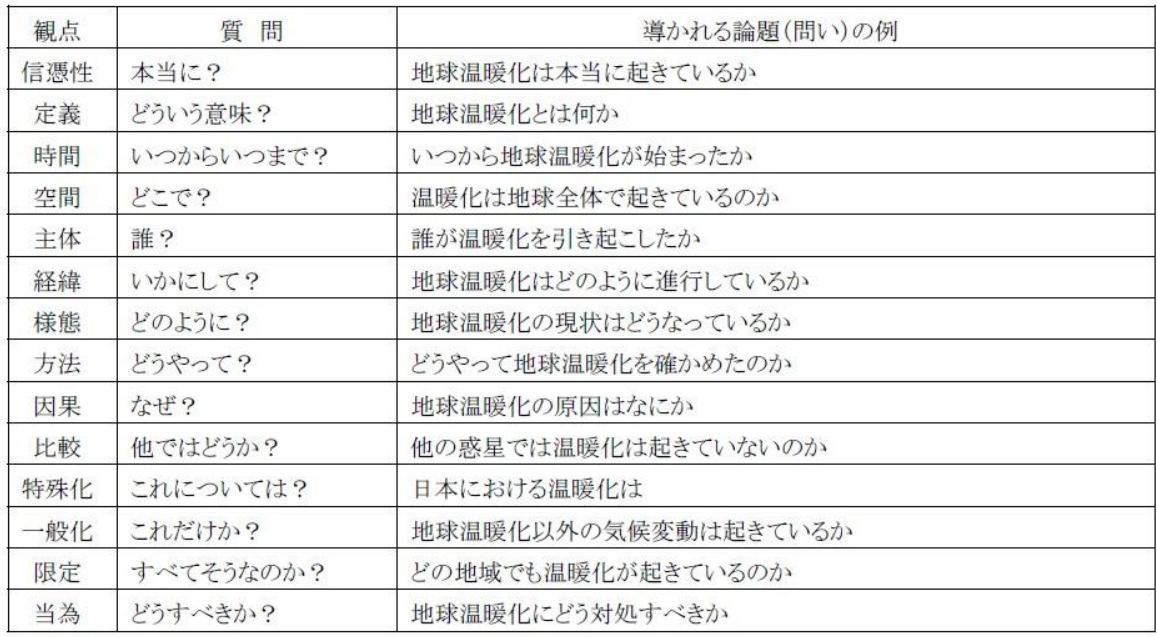

出典:千葉大学先進科学センター「理科課題研究ガイドブック第3版」

2年 ( ) 組 ( ) 番 氏名 ( )

# 令和 年度 第2学年理型 AKC 「理科課題研究」全体計画書

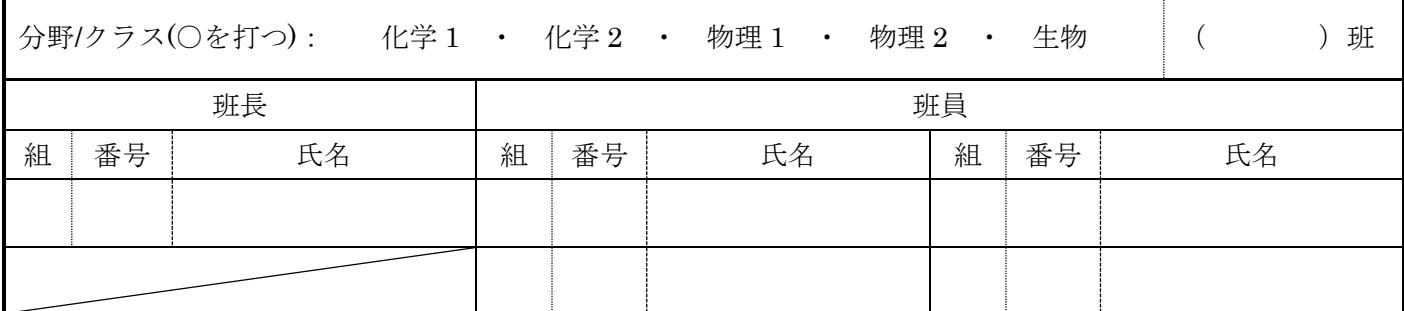

<研究概要>

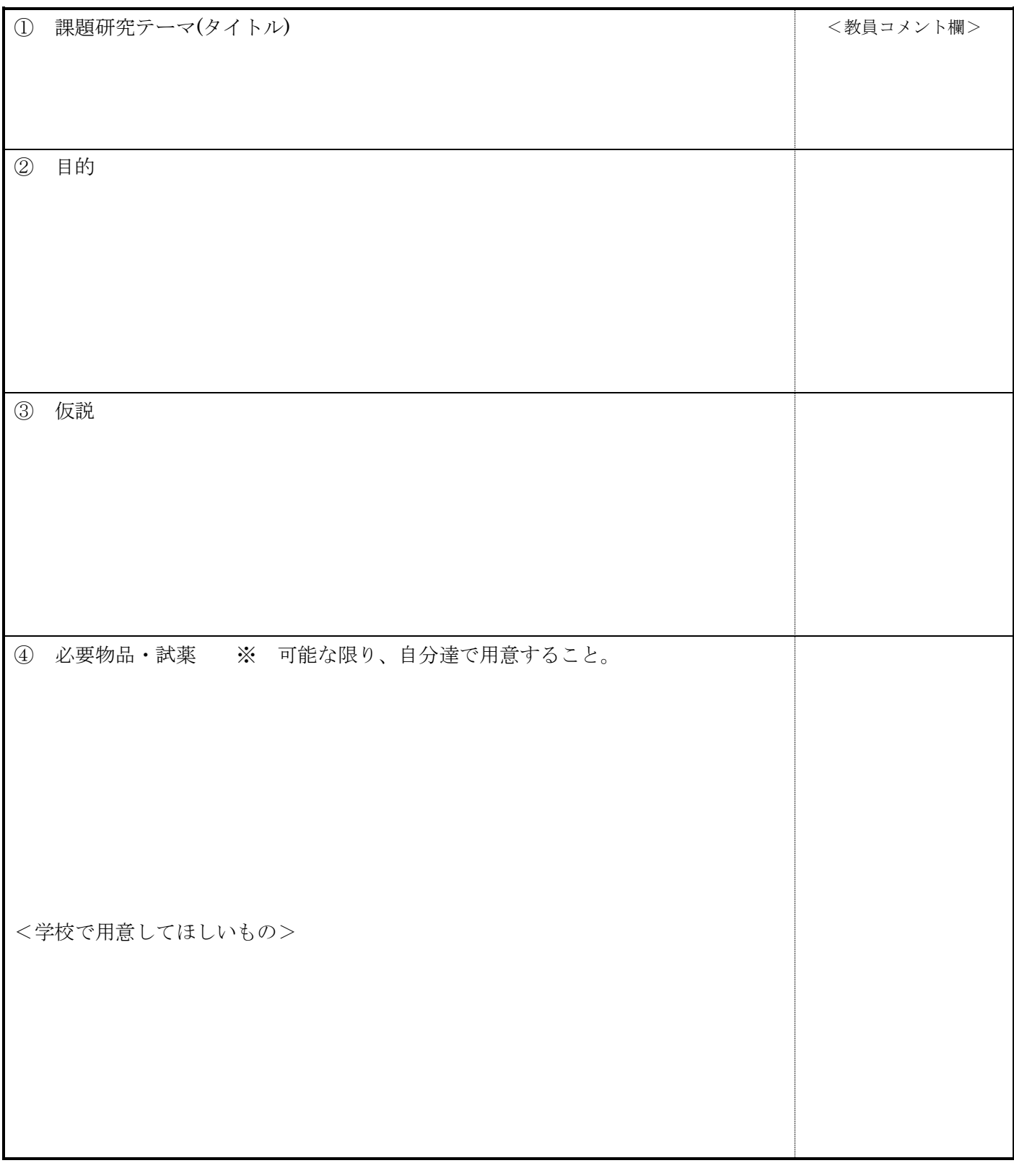

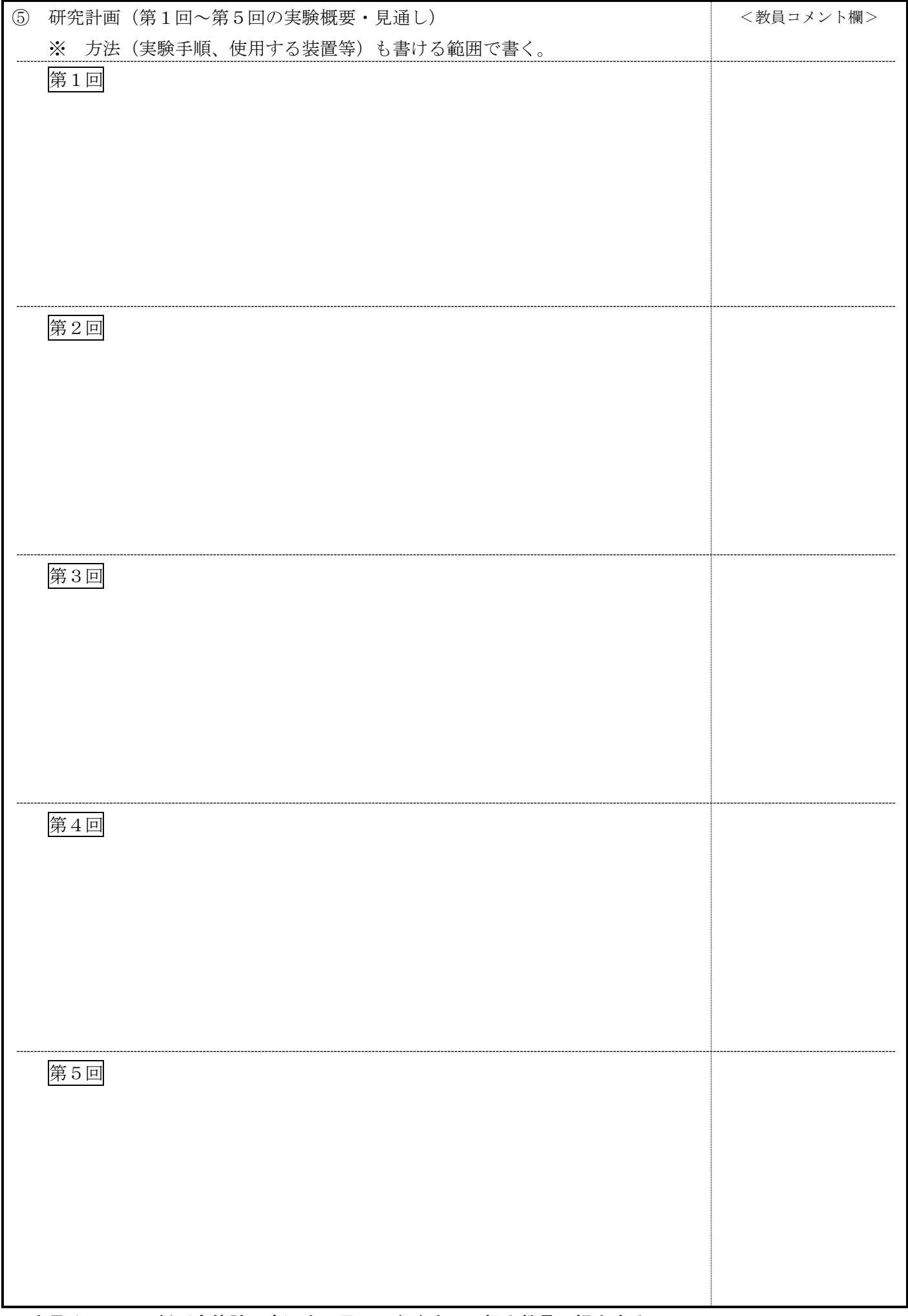

# ※ 班長は、この用紙(全体計画書)を 月 日( )までに担当教員に提出する。

## 文献・先行研究の調べ方

- 1.文献・先行研究の調査
	- (1) ほとんどのアイデアは誰かが研究している。
	- (2) 調べないとテーマにできない。→「文献調査」は「基礎学習」の意味もある。
	- (3) 文献・先行研究をふまえていない研究は、大学・企業・研究機関等においては、認められない。
- 2. 文献・先行研究の調べ方
	- (1) 書籍

 先行研究の情報を得るというよりは、研究に関するまとまった「知識」を得るのに効果的である。 → まとまった内容が系統立てて説明してある。

例.講談社「ブルーバックス」、「サイエンス・アイ新書」、「PHP サイエンス・ワールド」等

注意:必要な書籍を探すのが大変である。

(2) インターネット

手軽に多くの「情報」を得ることができる。

- → 言葉の意味、現象や法則の解説、論文検索、大学や研究機関の情報 等
	- 注意:① 内容の信憑性は、保証できない。(Wikipedia 等)
		- ② 情報が系統立ててまとまっていない。
			- → 研究論文の「引用文献」としては使用できない。
- 3.具体的な手立て
	- (1) 学校図書館の利用
		- ① 司書さんに相談する。

→ どのようなテーマで、どのような分野で研究されているか、ある程度調べてから相談すること。 ② 必要な書籍があるか、コンピューターで検索する。

- (2) 公共図書館の利用
	- ① 図書館の書籍を検索する。
		- 例.「カーリル」:図書館の蔵書検索サイト
	- ② 大学図書館を利用する。
		- → 専門的な論文は豊富にあるが、高校生などの学外者の利用については、HP 等で確認すること。 例.「CiNii(サイニィ) Articles」、「CiNii Books」:大学図書館の論文・書籍検索サイト **注意**: 有料サービスのものもある。
- (3) 検索サイトの利用
	- ① 「Google Scholar」:学術関連の論文や記事を検索できる。
	- ② 「国立国会図書館サーチ」:国立国会図書館の資料以外に、公立図書館の蔵書・デジタル情報の 検索ができる。
- (4) 各種研究発表会の要旨集・論文集の利用
	- → 他校の課題研究、SSH 生徒研究発表会、日本学生科学賞、JSEC、化学グランドコンテスト 等

※ 田典: 理科課題研究ガイドブック(第3版) 小泉治彦著・千葉大学先進科学センター

# 課題研究における「実験データの分析①」

○ 実験データの分析方法について、昨年扱った問題で復習しよう。

例.ある病気 X の患者を湯治したグループと湯治しなかったグループに分け、それぞれのグループについ て、治癒したかどうかを調べた。表1~3のそれぞれについて、湯治はこの病気の治療に有効であると 結論づけてよいでしょうか。

表1 表2 表3

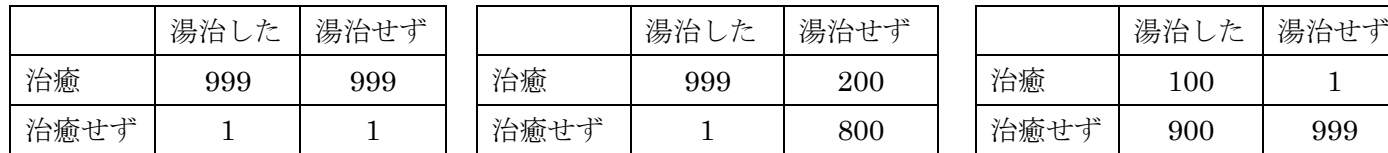

## 表1の場合

 病気 X は湯治に行く・行かないに関わらず、99.9%治癒する病気であるということがわかります。 よって、湯治は病気 X の治療に有効とは言えません。

#### 表2の場合

湯治に行かなかった患者は 20%が治癒し、湯治に行った患者は 99.9%治癒したということがわかり ます。よって、湯治は病気 X の治療に有効と言えそうです。

#### 表3の場合

湯治に行って治癒した患者は 10%ですが、湯治に行かずに治癒した患者は 0.1%です。湯治に行った 方が 100 倍の効果があるので、湯治は病気 X の治療に有効と言えそうです。

ここまでは、昨年の復習です。表2や表3では、湯治は病気 X の治療に明らかに有効だと言えそうですね。 しかし、表4や表5のように、得られたデータに微妙な差しかない場合は、どうでしょうか。

表 4 表 5

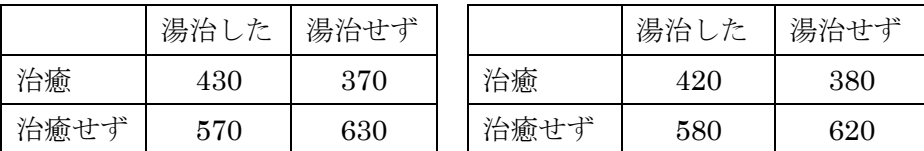

表4も表5も湯治に行った場合の方が治癒した患者数が多いので、湯治に効果があると結論づけてよいので しょうか。例えば、表4で湯治に行って治癒した 430 人と湯治に行かずに治癒した 370 人の差は、偶然かも 知れません。科学的な実験においては、グループ間に生じた差が意味のある差(有意な差)であるか否かを、 統計学的な検定を行うことによって検証します。その検定方法の一つが、「カイ2乗検定」です。

## カイ2乗検定の計算について

- ワークシート1の表4を用いて、カイ2乗検定の計算をしてみよう。
- 1. 「湯治したグループと湯治していないグループのデータに差が 出ているのは偶然だ」と仮定すると、湯治の有無に関わらず治 癒する割合は<mark><sup>800</sup> </mark>となる。【③,⑥,⑨】
- 2. 「湯治の有無に関わらず一定の割合 $\frac{800}{2000}$ で治癒する」と考えた場 合に予想される数(期待度数)を計算する。【⑩~⑬】 計算例⑩ 1000(湯治した人)×<mark><sup>800</sup></mark>(治癒する割合)=400
- 3. 実際に得られたデータ(観測度数)と期待度数とのズレの度合 いを計算する。【(4)~(7)】

計算例<br />
130-400)<sup>2</sup>  $\frac{(1-400)^2}{400} = \frac{900}{400}$  $\frac{300}{400}$  = 2.25

- 4.観測度数と期待度数とのズレの度合いの合計が、カイ2乗値と なる。【⑱】
- 5.カイ2乗値が3.84よりも小さくなれば仮定は正しく、3.84より も大きくなれば仮定は正しくないと判断する。

カイ2乗値が大きすぎる、すな わち観測度数と期待度数のズレの 度合いが大きすぎるときは、仮定 が間違っていると判断する。統計 学的には 3.84 を境界値として用 いるのが一般的です。(3.84 は有 意水準 5%、自由度1の値)

◎なぜ 3.84 なのか、有意水準や 自由度とは何か、など疑問に思っ た人は図書館やインターネットで 調べてみよう。

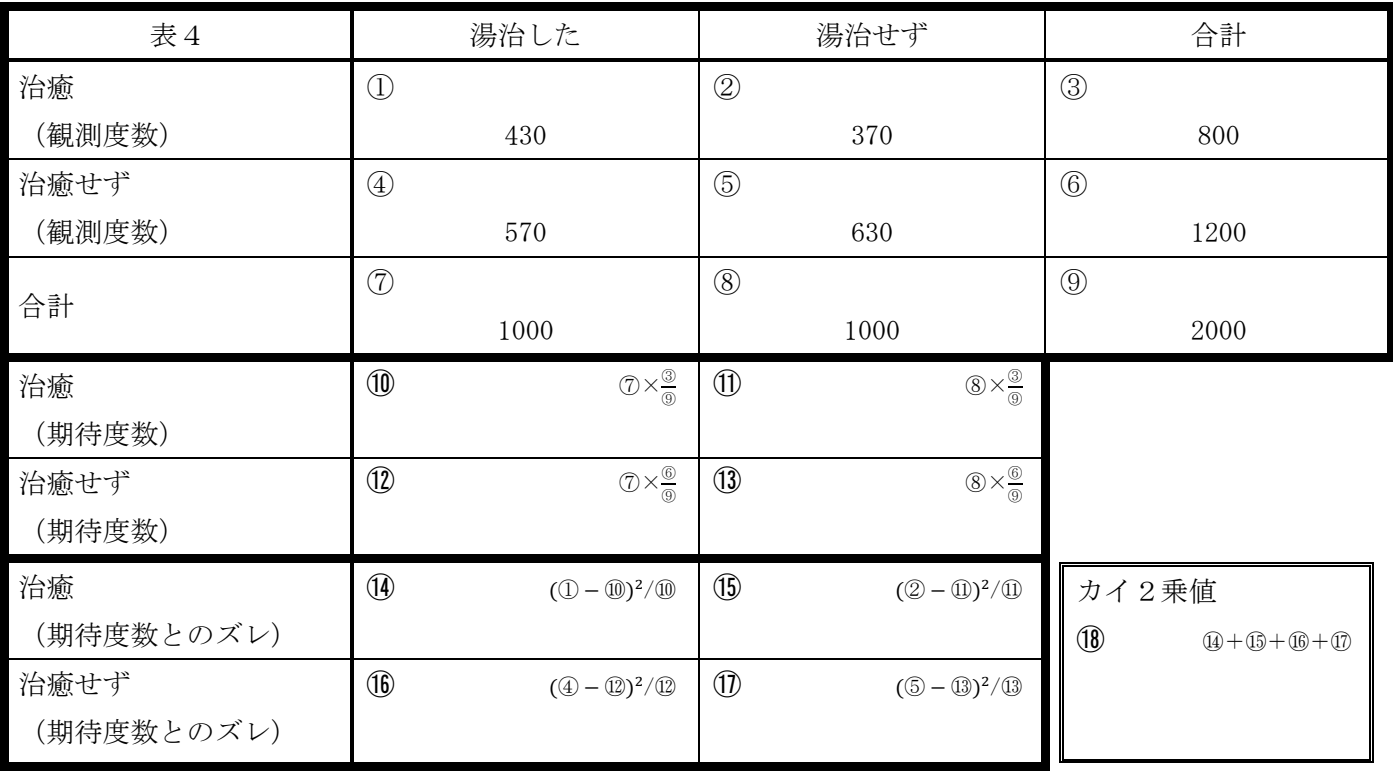

【考察】

表4では、カイ2乗値は計算すると 7.5 で、3.84 よりも大きい。つまり、統計学的には偏りが出たのは 偶然ではないという結論になります。同様の計算をすると、表5では、カイ2乗値は 3.33 なので、統計学的 には偶然偏りが出ただけという結論になります。表4と表5では、得られたデータは似通っていますが、 統計学的には大きな違いがあると言えます。

【参考文献】

Web 教材「ハンバーガーショップで学ぶ楽しい統計学」 http://kogolab.chillout.jp/elearn/hamburger/

2年 ( ) 組 ( ) 番 氏名 (

# 課題研究における「実験データの分析②」

○ある物理量を測定するとき、測定値には測定誤差が含まれる。ここでは、誤差を含む測定値が計算結果にど のように影響するのかを考え、計算結果に誤差を含めて表記する方法を学習しよう。

Q1.定規を用いて、下の線分の長さを測定しよう。(0.1mm まで)

 $($ ,  $)$  mm

測定誤差の基準

測定誤差をどの程度に設定するかについて明確な基準はない。1つの目安は、測定器具の 最小目盛の 1/10 程度(最小目盛1 mm の定規であれば0.1 mm程度)である。ただし、状況に応じて 変更してもよい。

Q2.図の長方形の縦の測定値が 9.9mm、横の測定値が 20.0mm であるとき、面積 S にはどれだけの誤差 があるだろうか、考えてみよう。

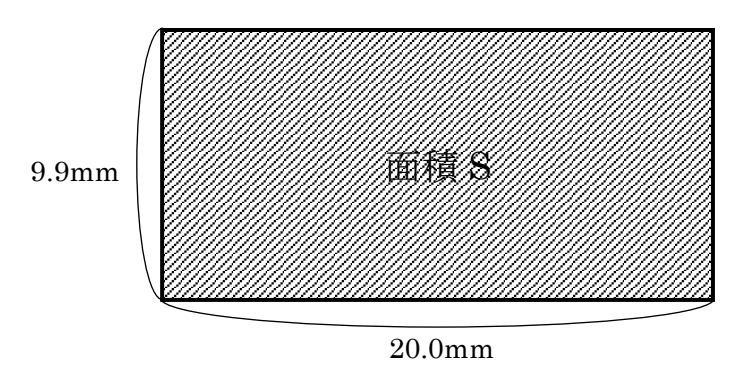

2年( )組( )番氏名( )

〇 縦の長さを 9.9±0.1mm、横の長さを 20.0±0.1mm として、2つの方法で面積 S の誤差を計算しよう。

【方法1】縦と横の長さ(最大と最小)の組み合わせから、面積の最大と最小を計算する。

| (面積の最大)=(縦の最大)×(横の最大)                                                                                                 | $S_{max} = 10.0 \times 20.1 = 201.0$ | $\rightarrow$ ma |
|----------------------------------------------------------------------------------------------------|--------------------------------------|------------------|
| (面積の最小) = (縦の最小) × (横の最小) S <sub>min</sub> = 9.8 × 19.9 = 195.02 S <sub>min</sub> S <sub>min</sub> S <sub>min</sub> ) |                                      |                  |
|                                                                                                    |                                      |                  |

方法1は多くの人が思いついたでしょう。しかし、縦や横の長さが同時に「測定値+最大誤差」「測定値-最 大誤差」になるのは、確率的にはまれである。したがって、実際の誤差はもう少し小さくとらえた方が良い。 そこで、次のような計算方法もある。

【方法2】各測定値の誤差による計算結果への影響を別々に求めて、最後に合成する。

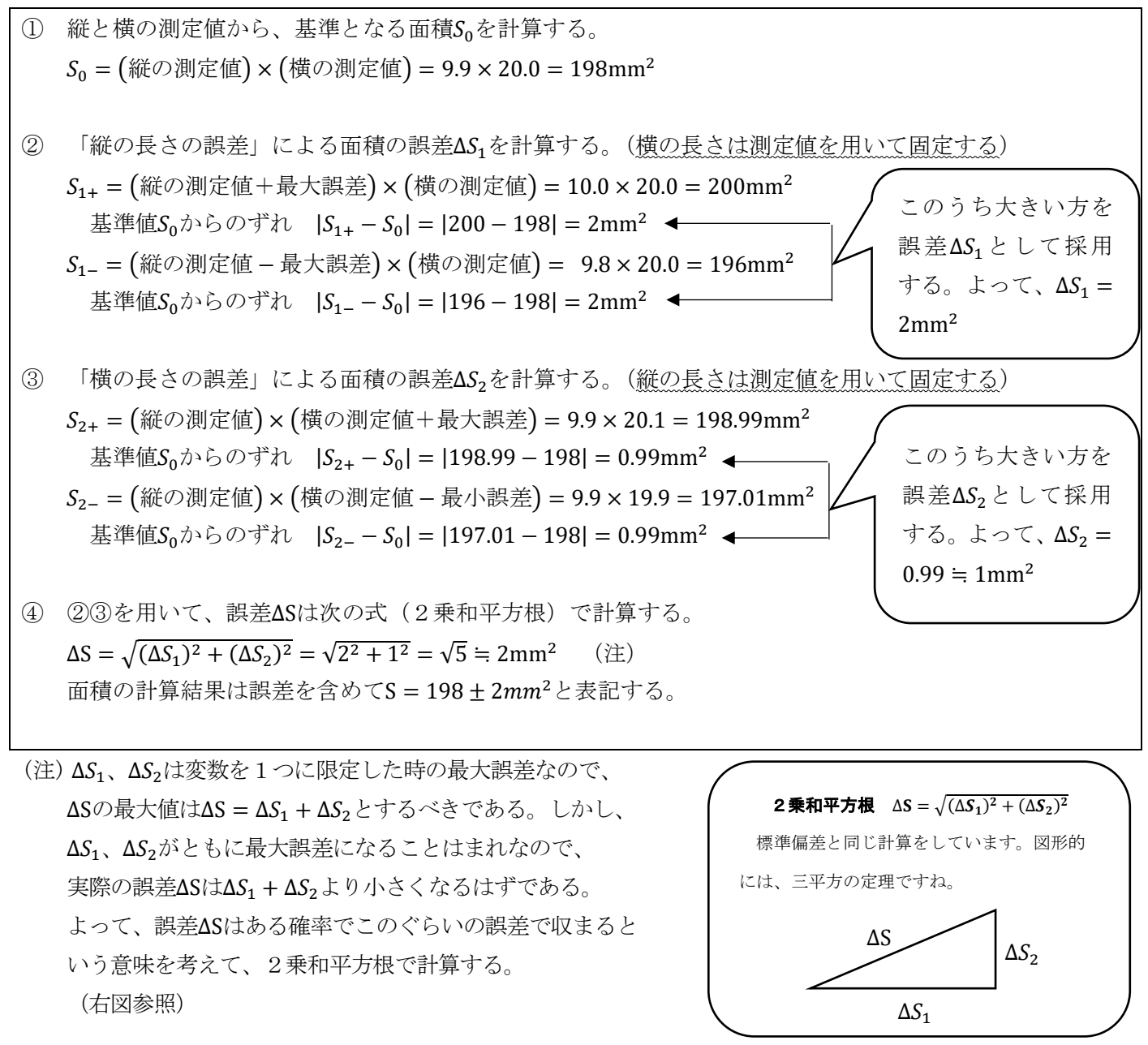

○ 誤差を含めた計算方法では、【方法2】をさらに発展させて、微分(偏微分)を用いた方法もあります。 参考資料を用いて、各自で学習しよう。

2 年( )組( )番 氏名( )

# 「実験データの分析②」の参考資料(測定量の扱い方1)

ある物理量を測定するとき、測定値には測定誤差が含まれる。ここでは、"測定誤差の決め方"や" 誤差を含む測定値が,それをもとに計算した計算結果(間接測定値)にどのように影響するのか"を 考え,計算結果(間接測定値)に誤差を含めて表記する方法を学習する。

1. 測定誤差(物理チャレンジ・国際物理オリンピックの基準による)

- (1) 目盛を読み取る場合,最小目盛の 1/2 を測定誤差とする(ただし,状況に応じて変更してよい)。 ある物体の長さを最小目盛 1 mm の定規を使って測定する場合,測定誤差は 0.5 mm となる。た だし,これは上記科学コンテストの基準であり,課題研究においては,実際の状況に応じて変更す ればよい。具体的な目安として、実際の測定誤差は、最小目盛の 1/10 程度(0.1 mm 程度)とすれば よい。(この誤差で本当によいのか判断に迷うようであれば,測定誤差を増やす。)
- (2) デジタル測定器の値を読み取る場合,最小桁の 1/2 を測定誤差とする。但し,一般家庭用の測定 機器(料理用はかり等)を用いる場合,取扱説明書の誤差(一般的に誤差は大きい)の値を用いた 方が良い。
- 2. 誤差を含めた計算結果(間接測定値)の表し方【微分を使わない方法(一般的ではないが十分)】 ここでは、はじめに長方形の紙の縦と横の長さを測定して、その紙の面積を、誤差を含めて求め る場合について考える。

例えば、最小目盛1mm の定規を使って測定した結果,縦 の長さの測定値が 9.2 mm, 横の長さの測定値が20.6 mm で あったとする。測定誤差を 0.2 mm とすると, 測定結果は,縦 の長さ 9.2 ± 0.2 mm, 横の長さ 20.6 ± 0.2 mm となる (図1)。

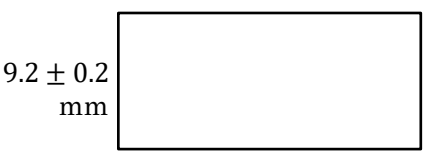

 $20.6 + 0.2$  mm 図1 測定結果

このとき、誤差を含めた面積 Sは、どのように表されるであろうか。

#### (1) 数値を代入して見積もる方法1(考えられる全ての値を計算する方法)

誤差を含めた面積 S は,誤差を考えた縦の長さ(最大と最小)と横の長さ(最大と最小)の組合 せにより,次のような値が考えられる。

- ①  $S_1 = (9.2 + 0.2) \times (20.6 + 0.2) = 9.4 \times 20.8 = 195.52$  mm<sup>2</sup> (考えられる最大面積)
- $\textcircled{2}$   $S_2 = (9.2 + 0.2) \times (20.6 0.2) = 9.4 \times 20.4 = 191.76 \text{ mm}^2$
- $\textcircled{3}$   $S_3 = (9.2 0.2) \times (20.6 + 0.2) = 9.0 \times 20.8 = 187.2 \text{ mm}^2$

④ <sup>4</sup> = (9.2 − 0.2) × (20.6 − 0.2) = 9.0 × 20.4 = 183.6 mm<sup>2</sup> (考えられる最小面積)

このとき,面積が最大となるのは①の場合で,最小となるのは④の場合である(図2)。

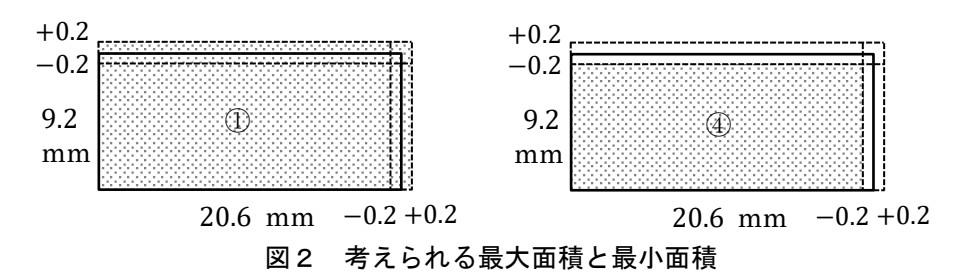

また、誤差を考えないときの面積は、 $S_0 = 9.2 \times 20.6 = 189.52 \text{ mm}^2$ である。

※ これまでは「縦の測定値の有効数字は2桁,横の測定値の有効数字は3桁なので, Soの有効数 字は粗い方を採用して2桁」としてきたが,ここでは誤差の計算結果によりを有効数字が決まる。

続いて,+の誤差は,考えられる最大面積となる①を用いて,

 $S_1 - S_0 = 6$  mm<sup>2</sup>

※ 誤差の有効数字は基本 1 桁とするため,この値のままでよい。

また、一の誤差は、考えられる最小面積となる4を用いて,

 $S_4 - S_0 = -5.92$  mm<sup>2</sup>  $\approx -6$  mm<sup>2</sup> =  $-0.06 \times 10^2$  mm<sup>2</sup>

※ 誤差の有効数字は基本1桁とするため、小数第一位を四捨五入した。

よって,面積の測定結果(計算結果)は,一の位に誤差が入るので, Soは小数第一位を四捨五入 して,  $S = 190 \pm 6 \text{ mm}^2 = (1.90 \pm 0.06) \times 10^2 \text{ mm}^2$ となる。

なお,+ の誤差の大きさと− の誤差の大きさが異なる場合,大きい方を採用して ±□ とすれば良 い。また,+ と− の誤差の大きさを別々に表したいとき,○−△ <sup>+</sup>□のように表すこともある。

誤差の組合せを選び,計算結果が最大となる場合と最小となる場合を求め,計算結果の誤差 がより大きい方を採用する。

#### (2) 数値を代入して見積もる方法2(計算結果への影響を別々に計算して合成する方法)

 (1)の方法では,変数(誤差を考える測定値)が 個あるとき,計算結果の最大値と最小値を見 つけるために,2 通りの場合を考えないといけないため大変である。(最大・最小になる場合が簡 単に分かる場合は,2回の計算でよいが,いつも簡単に見つかるとは限らない。)

そのため、我々は一般的に、「各測定値の誤差が、計算結果にどのくらい影響があるのかを別々 に求めて,それらを最後に合成する。」という方法で誤差を求めている。

例えば,「縦の長さの誤差」による面積への影響を評価するとき,「横の長さの誤差」は考えずに 計算をする。誤差を考えた縦の長さ(最大と最小)より,

 $\bigcirc$   $S_{1+} = (9.2 + 0.2) \times 20.6 = 9.4 \times 20.6 = 193.64$  mm<sup>2</sup>

②  $S_{1-} = (9.2 - 0.2) \times 20.6 = 9.0 \times 20.6 = 185.4 \text{ mm}^2$ 

よって、縦の長さの誤差による(横の長さを固定した場合の)面積の誤差  $\Delta S_1$ は,

 $|S_{1+} - S_0| = 4.12$ ,  $|S_{1-} - S_0| = 4.12 \pm 9$ ,  $\Delta S_1 = 4.12 \text{ mm}^2$  (値が異なる場合は, 大きい方を採用す る。)

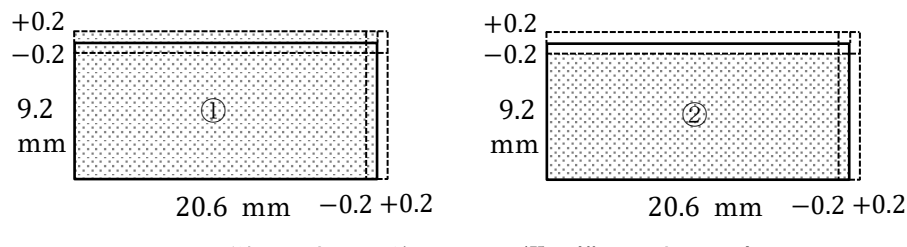

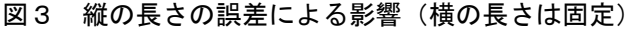

次に,「横の長さの誤差」による面積への影響を評価するために,「縦の長さの誤差」は考えずに 計算をする。誤差を考えた横の長さ(最大と最小)より,

 $\textcircled{3}$   $S_{2+} = 9.2 \times (20.6 + 0.2) = 9.2 \times 20.8 = 191.36 \text{ mm}^2$ 

 $\textcircled{4}$   $S_{2-} = 9.2 \times (20.6 - 0.2) = 9.2 \times 20.4 = 187.68 \text{ mm}^2$ 

よって,横の長さの誤差による(横の長さを固定した場合の)面積の誤差 ΔS<sub>2</sub> は,

 $|S_{2+} - S_0| = 1.84$ ,  $|S_{2-} - S_0| = 1.84$ より,  $\Delta S_1 = 1.84$ mm<sup>2</sup> (値が異なる場合は, 大きい方を採用す る。)

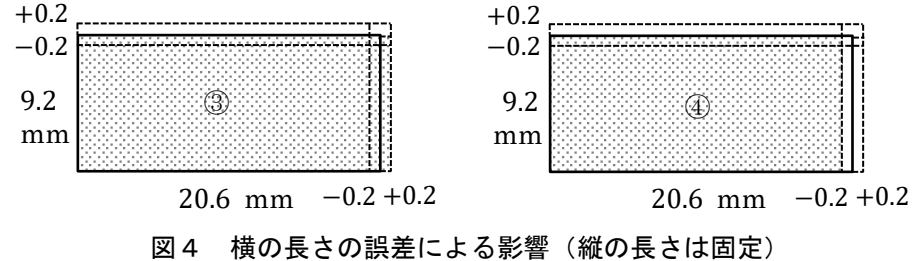

面積の誤差 ΔS は, ΔS<sub>1</sub> とΔS<sub>2</sub> を加えて, ΔS = ΔS<sub>1</sub> + ΔS<sub>2</sub>とする方法もあるが(この方法は(1)と同じ くらいの誤差が求められる),<u>一般的に誤差は**2乗和平方根**(ΔS = √(ΔS<sub>1</sub>)2 + (ΔS<sub>2</sub>)2 )で計算す</u> る。誤差は、考えられる最大値と最小値で表すのであれば、ΔS = ΔS<sub>1</sub> + ΔS<sub>2</sub>とするべきであるが, 確率的には値が最大値や最小値になることはまれであるので,ある確率でこの位の誤差で収まると いう意味から,**2乗和平方根(ΔS = √(ΔS**<sub>1</sub>)2 + **(ΔS**<sub>2</sub>)2 )で計算するのである。

よって、面積の誤差 △S は、△S<sub>1</sub> と△S<sub>2</sub> の 2 乗和平方根を計算して,

 $\Delta S = \sqrt{(\Delta S_1)^2 + (\Delta S_2)^2} = \sqrt{4.12^2 + 1.84^2} = \sqrt{20.36} = 4.51 \cdots = 5 \text{ mm}^2$ 面積の測定結果(計算結果)は, S = 190 ± 5 mm<sup>2</sup> = (1.90 ± 0.05) × 10<sup>2</sup> mm<sup>2</sup> となる。

各測定値の誤差が,計算結果にどのくらい影響があるのかを別々に求めて,2乗和平方根で 合成する。

### 3.誤差を含めた計算結果(間接測定値)の表し方【微分を使う方法(一般的な方法)】

(1) 微分を使う方法1(求めたい値が 1 変数で表される場合)

次に計算結果の誤差を求める一般的な方法を説明する。

 ここでは,円形の紙の半径を測定して,その紙の面積を,誤差を含めて求める場合について考え る。

 $\Theta$  えば, 半径の測定値  $x$  が 12.0  $\pm$  0.5 mm であったとする(図5)。誤差 を含めた面積 Sは、どのように表されるであろうか。

まずは、2(1)のように求めてみよう。 $S(x) = \pi x^2$ と表されるので、誤 差を考えないときの面積は,

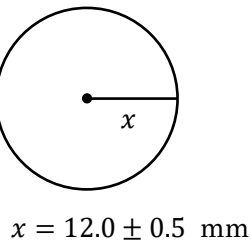

図5

 $S(12.0) = \pi \cdot 12.0^2 = 3.142 \cdot 12.0^2 = 452.4 = 452$  mm<sup>2</sup> である。

※ (無理数)については,計算している式の有効数字+1 桁とすれば良い

ので, 3.142 とした。(誤差を考えない)仮の計算結果は、計算している式の有効数字で示せば

良いが、後に S(12.0) の値を使って他の値を計算する時は、有効数字+1 桁とした値を使いたいの で,有効数字+1 桁の結果も残しておく。

以上より、+の誤差は、考えられる最大面積となる場合を考えて,

 $S(x + \Delta x) - S(x) = S(12.0 + 0.5) - S(12.0) = 490.9 - 452.4 = 38.5 = 40$  mm<sup>2</sup> ※ 誤差の有効数字は基本 1 桁とするため,一の位を四捨五入した。

続けて、一の誤差は、考えられる最小面積となる場合を考えて,

 $S(x - \Delta x) - S(x) = S(12.0 - 0.5) - S(12.0) = 416.9 - 452.4 = -35.5 = -40$  mm<sup>2</sup> よって,面積の測定結果 (計算結果) は, S = 450 + 40 mm<sup>2</sup> = (4.5 + 0.4) × 10<sup>2</sup> mm<sup>2</sup> となる。

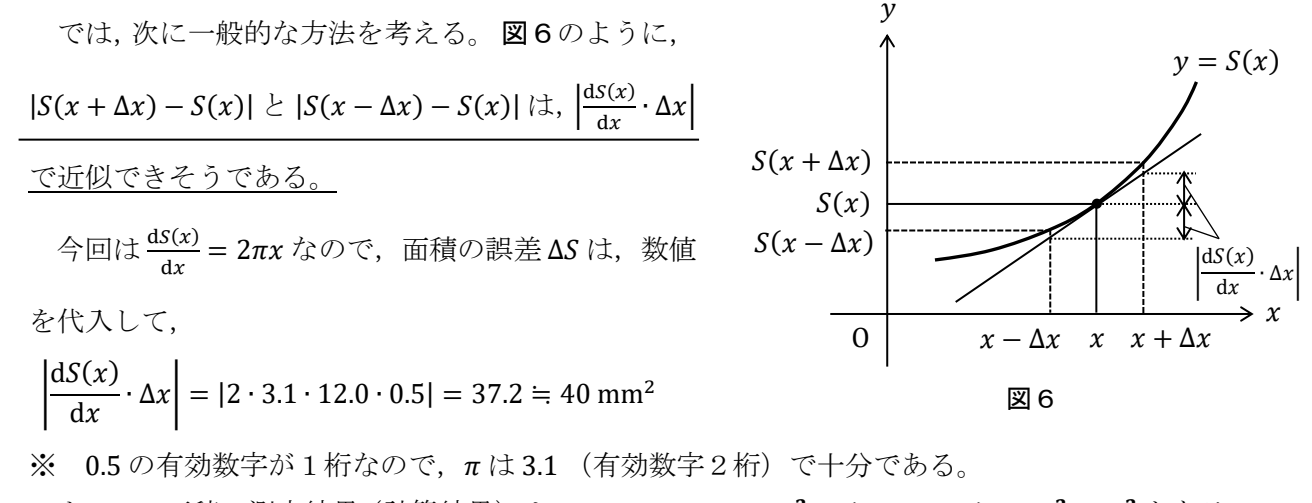

よって,面積の測定結果 (計算結果)は, S = 450 ± 40 mm<sup>2</sup> = (4.5 ± 0.4) × 10<sup>2</sup> mm<sup>2</sup> となる。

ある量  $\mathbf{v}$ が1個の変数(x)で表され、測定した x に Δx の誤差があるとき、 y の誤差 Δν は  $\Delta y = \left| \frac{dy}{dx} \right|$  $\frac{dy}{dx}$ | $\Delta x \geq \frac{1}{\mathcal{R}}$ される。

(2) 微分を使う方法2(求めたい値が2変数以上で表される場合)

ある量 y が, n 個の変数(x<sub>1</sub>, x<sub>2</sub>, ..., x<sub>n</sub>) で表され, それぞれ測定した x<sub>i</sub> に Δx<sub>i</sub> の誤差があ るとき, yの誤差 Δy は次式で計算できる。  $\Delta y=\sqrt{\frac{\partial y}{\partial x}}$  $\frac{\partial}{\partial x_1} \Delta x_1$ 2 + (  $\partial y$  $\frac{\partial}{\partial x_2} \Delta x_2$ 2  $+ \cdots + ($  $\partial y$  $\frac{\partial}{\partial x_n} \Delta x_n$ 2

ду  $\frac{\partial y}{\partial x_i}$ は $x_i$ 以外の変数を固定して, $x_i$ で微分して得られる導関数(偏導関数という)を表している。 このような操作(xi以外の変数を固定して、xiで微分する操作)を偏微分とよぶ。

なお,記号 θ は"デル"や"ラウンドディー"等,様々な読み方がされている。"デル"と読む のであれば,<mark>ðy</mark> は"デル ワイ デル エックスアイ"と読む。

参考文献 オリンピック問題で学ぶ世界水準の物理入門,物理チャレンジ・オリンピック日本委員会, 丸善株式会社

## 「実験データの分析②」の参考資料(測定量の扱い方2)

ある物理量を何度も測定するとき,測定値がばらつくことがある。ここでは,測定値のばらつきを 評価し,測定値に不確かさ(誤差)を含めて表記する方法を学習する。

#### 1. 誤差・不確かさ

ある物理量 
$$
X
$$
の真の値 (true value)を  $x_0$ とすると, $E$ 是をは,測定値  $x$ と $x_0$ の差で定義される。

 $\varepsilon = x - x_0$ 

しかし、試行回数(測定回数)は有限であるため、真の値は完全には求められない。

一方,不確かさ(uncertainty)  $\Delta x$ は, 得られた値  $x$ の曖昧さの程度を表すもので,我々は物理量 の測定結果を,以下のように表す。(このプリントでは,統計学的に ∆ を求める方法を学習する。)

 $X = x \pm \Delta x$ 

**繰り返しになるが, 誤差は, 測定値と真の値の差であり, 誤差と不確かさは異なるものである。** しかし、誤差と不確かさのどちらも「誤差」と呼んでいる場合もある。(我々も違いがあると認識 した上で,「誤差」と表現すればよい。「測定量の扱い方1」でも,不確かさを誤差と呼んでいる。)

#### 2.数学の授業の復習

平均:データの合計値をデータの個数で割ったもの

$$
\bar{x} = \frac{x_1 + x_2 + \dots + x_n}{n} = \frac{1}{n} \sum_{i=1}^{n} x_i
$$

分散:平均値を中心として,データがどのくらいばらついているのかを示した数値

$$
s^2 = \frac{1}{n} \sum_{i=1}^{n} (x_i - \bar{x})^2
$$

標準偏差(standard deviation:SD): 分散の平方根をとったもの(分布の広がりを表す)

$$
s = \sqrt{\frac{1}{n} \sum_{i=1}^{n} (x_i - \bar{x})^2}
$$

〔発展的な内容〕

不確かさの原因が確率的変動による場合、測定値は真の値(無限回測定したときのxに対する期 待値) $x_0$ のまわりにガウス分布に従って分布する。ガウス分布の標準偏差  $\sigma$ は以下の式で与えられ る。

$$
\sigma = \lim_{n \to \infty} \sqrt{\frac{1}{n} \sum_{i=1}^{n} (x_i - x_0)^2}
$$

ガウス分布は  $x_0$  のまわりに対称であり,  $x_0 \pm \sigma$  で囲まれる面積は全面積の約 68%,  $x_0 \pm 2\sigma$  で 囲まれる面積は全面積の約 95%である。

つまり,不確かさの原因が確率的変動による場合,測定を繰り返せば、測定値のうち約 68%が  $x_0 \pm \sigma$ の範囲に, 約 95%が,  $x_0 \pm 2\sigma$ の範囲に含まれると期待される。

3.データの処理の実際(不確かさを確率的に扱えると仮定する)

同じ条件下で物理量  $X$  の測定を繰り返し行うとき, 測定値  $x_1, x_2, \dots, x_n$ は, 平均値

$$
\bar{x} = \frac{1}{n} \sum_{i=1}^{n} x_i
$$

のまわりに分布する。その分布の広がりは実験標準偏差

$$
s = \sqrt{\frac{1}{n-1} \sum_{i=1}^{n} (x_i - \bar{x})^2}
$$

で表される。つまり, Xの測定値  $x_1$ ,  $x_2$ ,…,  $x_n$ はそれぞれ,

$$
\Delta x_k = \sqrt{\frac{1}{n-1} \sum_{i=1}^n (x_i - \bar{x})^2} \qquad (k = 1, 2, \cdots, n)
$$

の不確かさをもつといえる。分母が n-1になっているのは、s が実際に測定した n 個のデータの 分布の標準偏差ではなく,無限回測定したときの測定値の分布の標準偏差(推定値)とするためで ある。

 $n$ 個の測定値はそれぞれ  $\Delta x_k$  の不確かさ(信頼度約 68%)をもっており, 平均値  $\bar{x}$  の不確かさ $\Delta \bar{x}$ は不確かさの伝播則により,次式で与えられる。

$$
\Delta \bar{x} = \frac{\Delta x_k}{\sqrt{n}}
$$

これは、測定回数  $n$  を増やすことによって, 不確かさ $\Delta\bar{x}$  を小さくすることができることを意味 している。

繰り返し測定を行って得られた結果は,測定値の平均値を実験値,平均値の実験標準偏差を不確 かさとして,以下のように書くことができる。

 $X = \bar{x} \pm \Delta \bar{x}$  (実験値)±(不確かさ)単位 (信頼度は約 68%)

### 4.計算例

ある実験で,右図のデータを得た場合,

速さの平均値  $\bar{x}$ は,

$$
\bar{x} = \frac{1}{n} \sum_{i=1}^{n} x_i = 1.712
$$

平均値  $\bar{x}$ の不確かさ  $\Delta \bar{x}$ は,

$$
\Delta \bar{x} = \frac{\Delta x_k}{\sqrt{n}} = \sqrt{\frac{1}{n(n-1)} \sum_{i=1}^n (x_i - \bar{x})^2} = 0.021 \cdots \approx 0.02
$$

(不確かさの有効数字は 1 桁)

よって、測定した速さ ν は (平均値を不確かさの桁まで残して四捨五入 して),

 $v = 1.71 \pm 0.02$  m/s

と表すことができる。

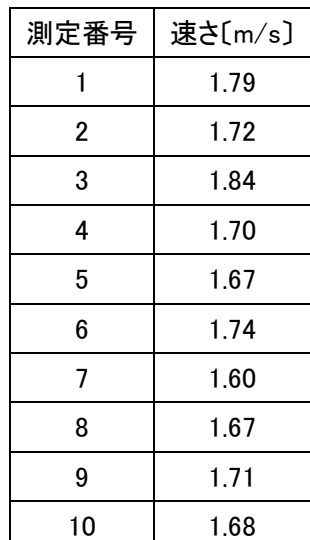

**令和 年度 第2学年理型 AKC 「理科課題研究」中間報告シート**

|    |    | 分野/クラス(○を打つ): 化学1 · 化学2 · 物理1 |  |   |    |    | 物理2<br>$\bullet$ | ٠ | 生物 |    | 班 |
|----|----|-------------------------------|--|---|----|----|------------------|---|----|----|---|
| 班長 |    |                               |  |   | 班員 |    |                  |   |    |    |   |
| 組  | 番号 | 氏名                            |  | 組 | 番号 | 氏名 |                  | 組 | 番号 | 氏名 |   |
|    |    |                               |  |   |    |    |                  |   |    |    |   |
|    |    |                               |  |   |    |    |                  |   |    |    |   |

# **<実験の中間報告>**

**① 課題研究テーマ(タイトル)**

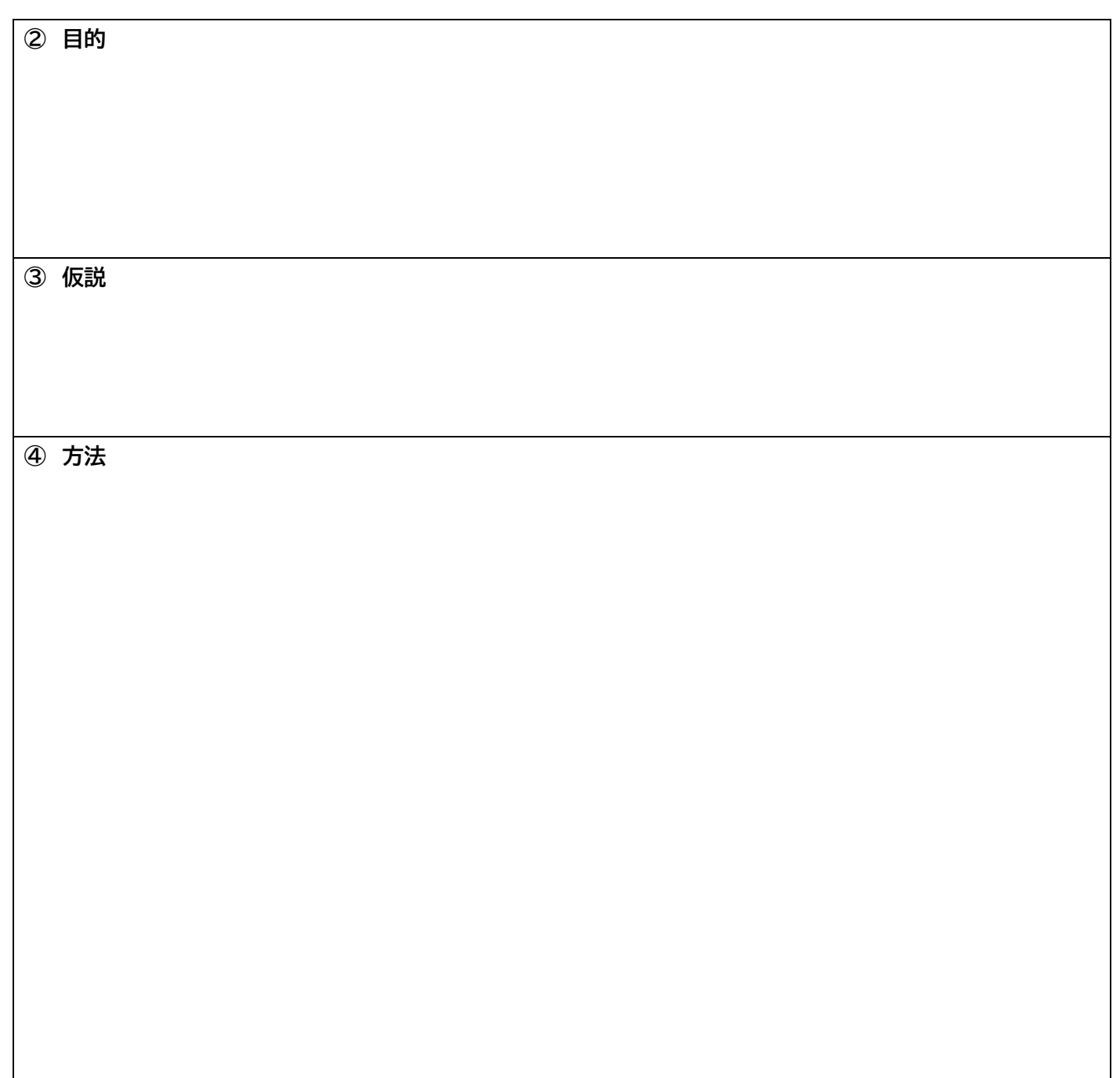

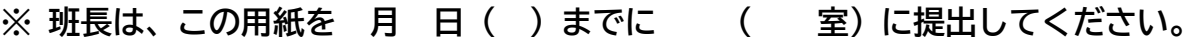

**次回の実験について**

**⑦ 学校で用意してほしい物品に追加があれば記入してください**

第 2 学年 理型 AKC21 【資料 1】 <br>第 2 学年 理型 AKC21 【資料 1】

# 課題研究論文の書き方

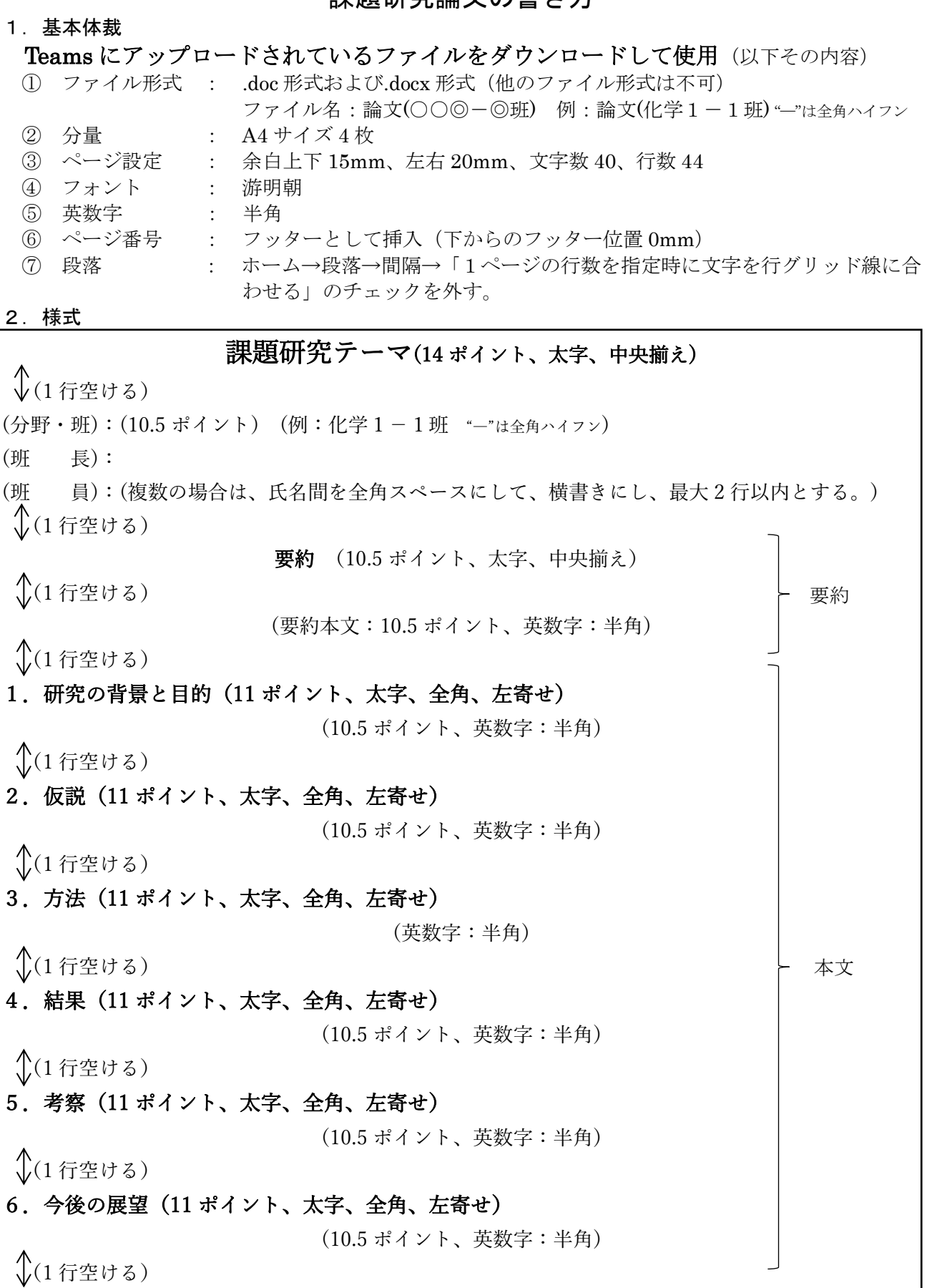

7.引用・参考文献(11 ポイント、太字、全角、左寄せ)

(10.5 ポイント、英数字:半角)

## 3.論文作成の注意事項

この資料には「論文の書き方」の要点が示してあります。論文の構成、論文を書くときのルール、 相手に伝えやすい表現方法についてまとめてあります。課題研究の成果をまとめるにあたって参考にし てください。

#### 1. 論文の構成

論文は、「要旨」や「日本語ポスター」よりも詳しい情報を加筆して作成しましょう。「要旨」や「日 本語ポスター」にはなかった、"要約(Abstract)"、"引用・参考文献"の項目を加えてください。また、 「要旨」では追加資料として図、表などを提出してもらいましたが、これらは本文中に組み込んでくだ さい。必要があれば、謝辞の項目も加えましょう。

表 1 日本語ポスターと論文の項目の比較

| 日本語ポスターの構成            | 論文の構成                  |
|-----------------------|------------------------|
| 課題研究テーマ               | 課題研究テーマ                |
| 分野・班                  | 分野・班                   |
| 班員の組・番・氏名             | 班員の組・番・氏名              |
| 1. 研究の背景と目的           | 要約 (Abstract)          |
| 2. 仮説                 | 1. 研究の背景と目的            |
| 3. 方法                 | 2. 仮説                  |
| 4. 結果<br>追加資料としていた表や  | 3. 方法<br>追加資料としていた表や   |
| 5. 考察<br>図は、本文中に組み込む。 | 4. 結果<br>図は、本文中に組み込む。  |
| 6. 今後の展望              | 5. 考察                  |
| 追加資料                  | 6. 今後の展望<br>(必要があれば)謝辞 |
|                       | 7. 引用・参考文献             |

論文を書くにあたって、参考にしてほしい資料は「理科課題研究ガイドブック 第3版 1」です。 PDF が公開されているので各自ダウンロードして、タブレットなどで閲覧できるようにしておくとよ いでしょう。なお、論文の構成にはいろんなバリエーションがあります。上記の形式では書きにくい場 合は、指導担当の先生に相談してください。

## 2. 論文を書くときのルール

(1) 要約(Abstract)を書く。

- 要約(Abstract)とは、論文全体の内容を要約したものです。要約は、読み手がテーマと著者名の 次に最初に読む文章ですから、きちんと書けていれば論文全体を読む気にさせることができます。 したがって、要約には目的、方法、結果、考察までを全て含む必要があります。ときどき、要約を 「研究の背景」「目的」と混同している論文が見られますが、そうならないようにしましょう。
	- 要約は 200~400 字程度が読みやすいでしょう。目的、方法、結果、考察をそれぞれ 1 文で表し、
- 4 文で構成するのが分かりやすいでしょう。4 文でまとめきれない場合は、必要に応じて文を増やす とよいでしょう。

要約を英語でも書いておくことをお勧めします。英語で書くと世界に向けて研究成果を発信でき、 論理がすっきりして短い文章で相手に伝えやすくもなるはずです。

#### (2) 表と図にそれぞれ通し番号とキャプション(説明文、見出し)をつける。

表と図にそれぞれ通し番号とキャプションをつけましょう。写真は図として扱います。一般的な レイアウトは以下の通りです。

表の番号とキャプション : 表の上で左寄せする。

図の番号とキャプション : 図の下で中央寄せする。

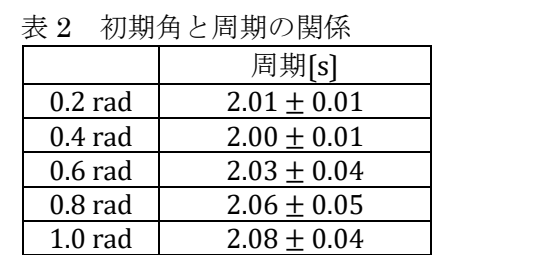

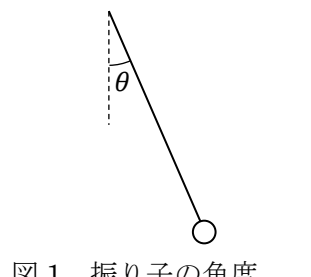

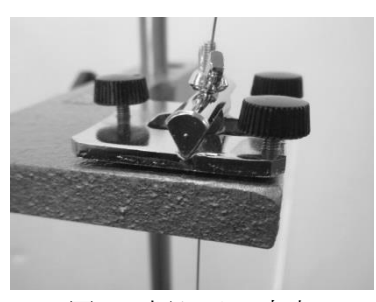

図 1 振り子の角度 マスクロ 図 2 振り子の支点

### (3) 引用・参考文献を書く。

引用・参考文献は、以下のように書きましょう。

学術雑誌の論文を引用する場合 : 著者名、出版年、題名、学術雑誌名、巻号、ページ 例:新海徳則(2007):微分方程式を軸とした学校設定教科への取り組み、物理教育、55(4)、312-315 本を引用する場合 : 著者名、出版年、書名、出版社名

例:小笠原喜康、片岡則夫(2019)「中高生からの論文入門」講談社現代新書

## Web ページを引用する場合 : サイト名、URL

例:愛知県立岡崎高等学校公式ホームページ http://www.okazaki-h.aichi-c.ed.jp/ 論文中での引用の方法には、発行年で文献を指定する方法と、番号で指定する方法があります。 どちらでも構いません。

#### 発行年で文献を指定する方法

例:「新海 (2007) によると・・・」「・・・(引用文) ・・・ (新海 2007)」として、文献リストに記載する。 番号で指定する方法

例:「小泉 <sup>D</sup>によると・・・」「・・・(引用文) ・・・。<sup>1)</sup>」として、文献リストに「1) 小泉・・・」と記載する。

Web ページを引用・参考文献にしたい場合は、Wikipedia や個人のホームページ等は利用してはい けません。公共機関や大学、研究所等のものだけにしましょう。

引用・参考文献の書き方についての詳しい情報は、「参考文献の役割と書き方 科学技術情報流通技 術基準(SIST)の活用 2)」「科学技術情報流通技術基準 参照文献の書き方 SIST 02 – 20073)」から 得ることができます。これらも PDF が公開されているので各自ダウンロードして、スマート フォンなどで閲覧できるようにしておくとよいでしょう。

### 3. パラグラフ・ライティングで書く

論文は、パラグラフ・ライティングで書きましょう。

パラグラフ・ライティングとは、一つの伝えたい内容(トピック)で一つのパラグラフを構成し、そ の冒頭にその要約文(トピックセンテンス)を配置する書き方です 4)。パラグラフ・ライティングで書 かれた文章は、そうでない文章と比べて、論理の伝わりやすさが全く違います。また、各パラグラフの 冒頭の一文だけを抜き出して飛ばし読みしても意味が通じるのが、パラグラフ・ライティングの特徴の 一つです。

パラグラフ・ライティングができていれば、上述の要約は、目的、方法、結果、考察のそれぞれの冒 頭の一文を抜き出して作成することができます。

ところで、この資料はパラグラフ・ライティングで書いています。試しに、各パラグラフの冒頭の一 文だけ抜き出して飛ばし読みしてみてください。最小限の意味は通じるはずです。

4. チェックリスト

これまでに学習したことのうち、論文を書くにあたって再確認してほしいことを、以下に挙げます。 チェックリストの空欄部分には、各自で必要なチェック項目を考えて、追加してください。

【この資料で示したポイント】

- □ 表と図に通し番号とキャプションをつけている。
- □ 引用・参考文献をルールにしたがって書いている。
- □ Wikipedia 等を引用していない。
- □ 「要約」に目的、方法、結果、考察まで書いている。
- □

□

【要旨下書きや日本語ポスター作成時のポイント】

- □ 「研究の背景と目的」を「動機」と混同していない。
- □ 根拠を示した上で「仮説」を書いている。
- □ 具体的に「方法」を書いている。
	- → 日本語ポスターではここを短くまとめる必要がありましたが、論文ではより具体的に 書いてください。読み手が、論文を読むことでその研究を再現できるように書くことを目標 にしましょう。必要に応じて図などを活用してください。
- □ 「結果」と「考察」を分けて書いている。
- □ パラグラフ・ライティングで書いている。
- □
- □

## 【その他】

- □ データを改ざんしたり捏造したり無断転載したりしてしない。
- □ 客観的な事実と自分の意見を明確に区別し、事実の説明に主観が入っていない。
- □ はっきり言い切っている。 「~であろう」「~と思われる」などの曖昧な表現は論文には不適切です。 □ 「だ・である調」で書いている。
	- 「です・ます調」は論文には不適切です。
- □ □

5. 参考文献

 $\overline{1)}$  小泉治彦(2015)「理科課題研究ガイドブック第3版 -どうやって進めるか、どうやってまとめる か-」千葉大学先進科学センター、53-59.

https://www.cfs.chiba-u.ac.jp/outline/publication/201501/guidebook3\_2.pdf、(参照 2019-03-05).

2) 国立研究開発法人科学技術振興機構(JST)(2011)「参考文献の役割と書き方 科学技術情報流通 技術基準 (SIST) の活用」

https://jipsti.jst.go.jp/sist/pdf/SIST\_booklet2011.pdf (参照 2019-03-05).

3) 国立研究開発法人科学技術振興機構(JST)(2007)「科学技術情報流通技術基準 参照文献の書き 方 SIST 02 – 2007」

https://iipsti.jst.go.jp/sist/pdf/SIST02-2007.pdf (参照 2019-03-05).

4) 倉島保美(2012)「論理が伝わる世界標準の「書く技術」 -「パラグラフ・ライティング」入門ー」 講談社ブルーバックス